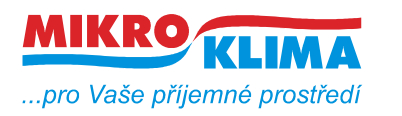

**V 00201 ISO 9001**

*List č.: 1/11*

### **M090 převodník Modbus TCP na DALI**

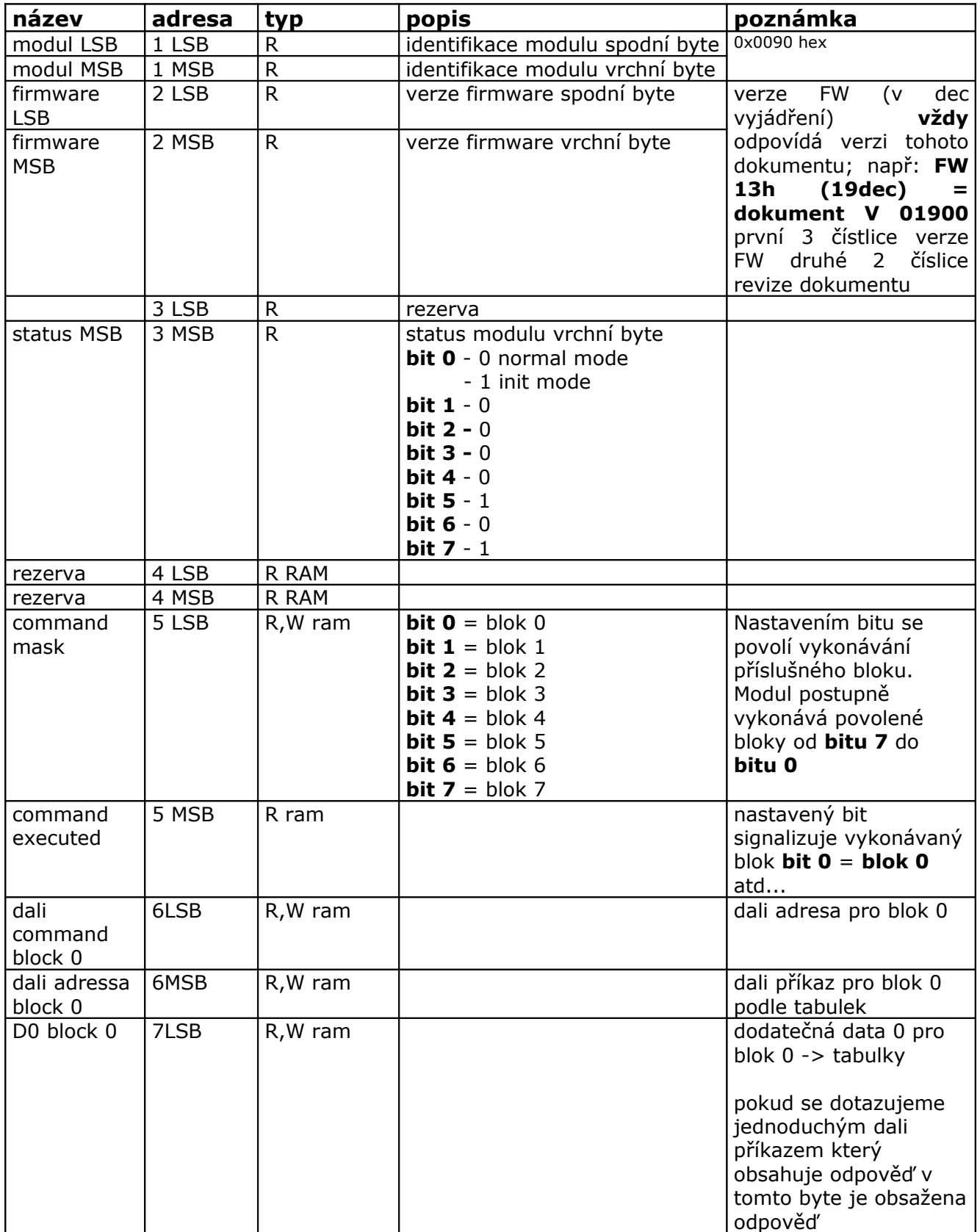

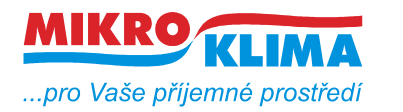

**V 00201**

 $-$  ISO 9001 *List č.: 2/11*

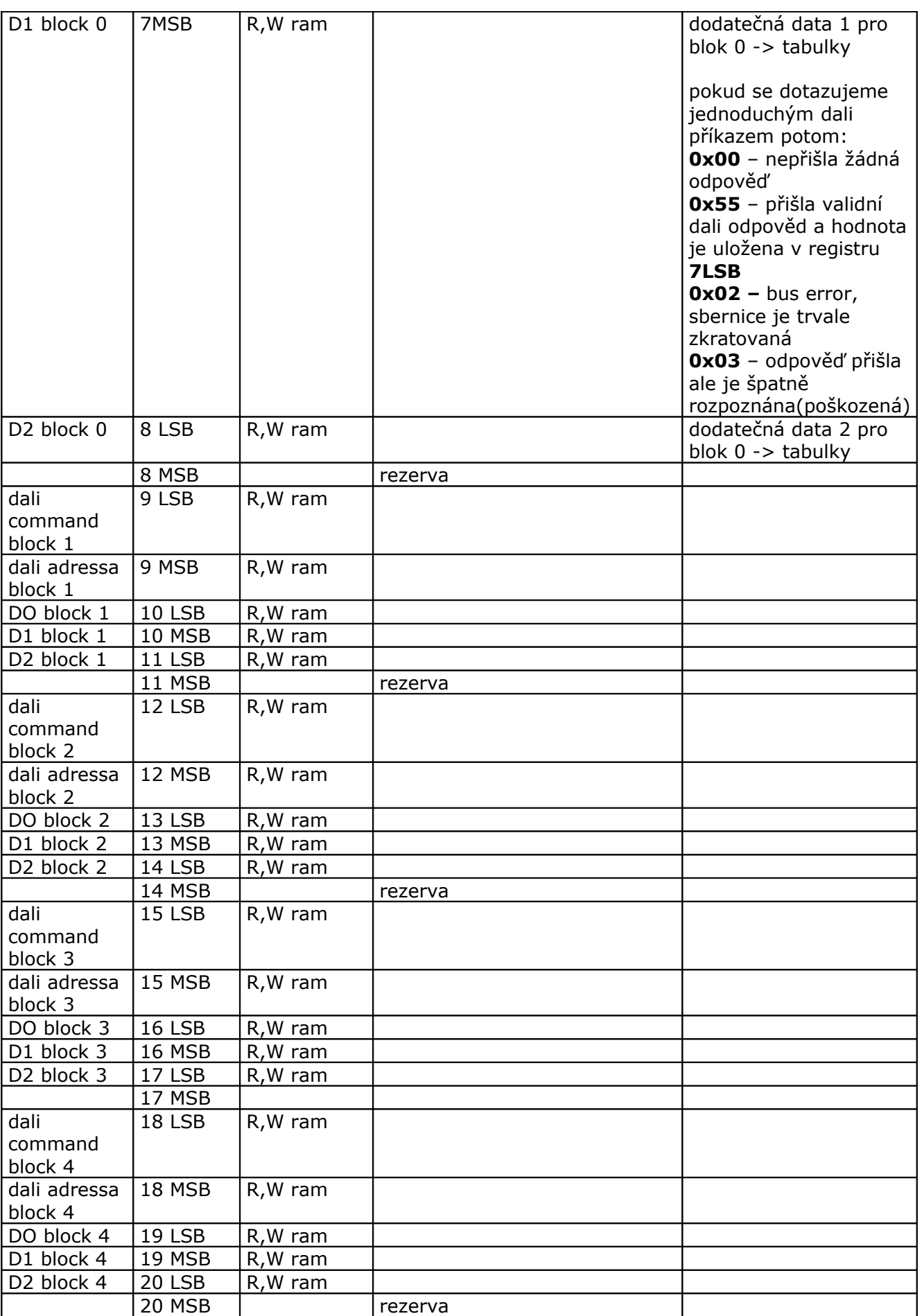

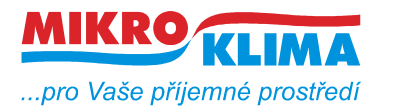

**ISO 9001** *List č.: 3/11*

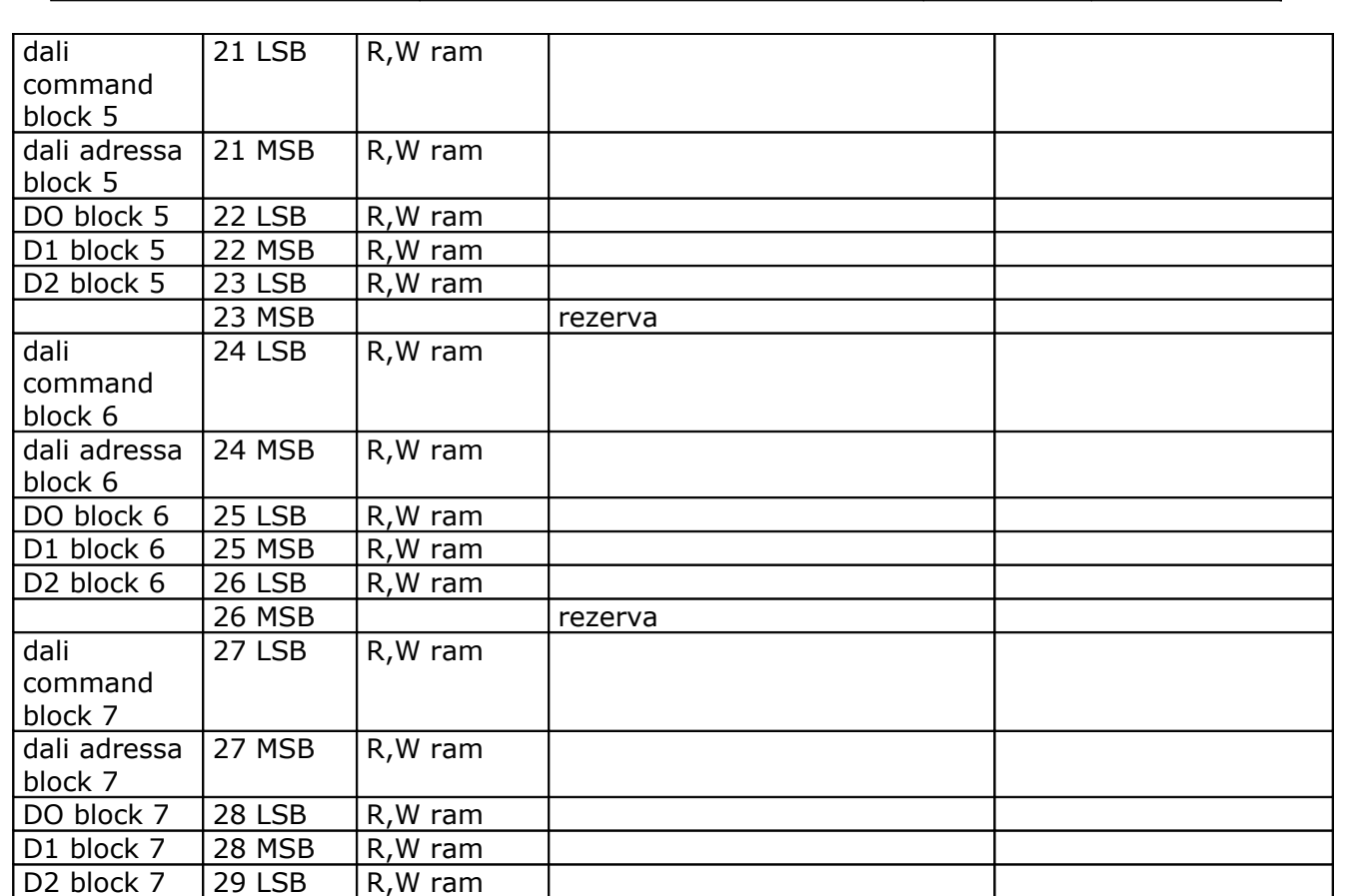

29 MSB rezerva

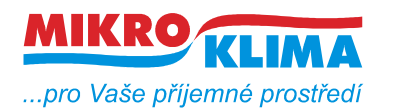

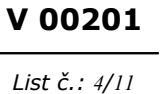

**ISO 9001**

# **STANDARDNÍ DALI PŘÍKAZY**

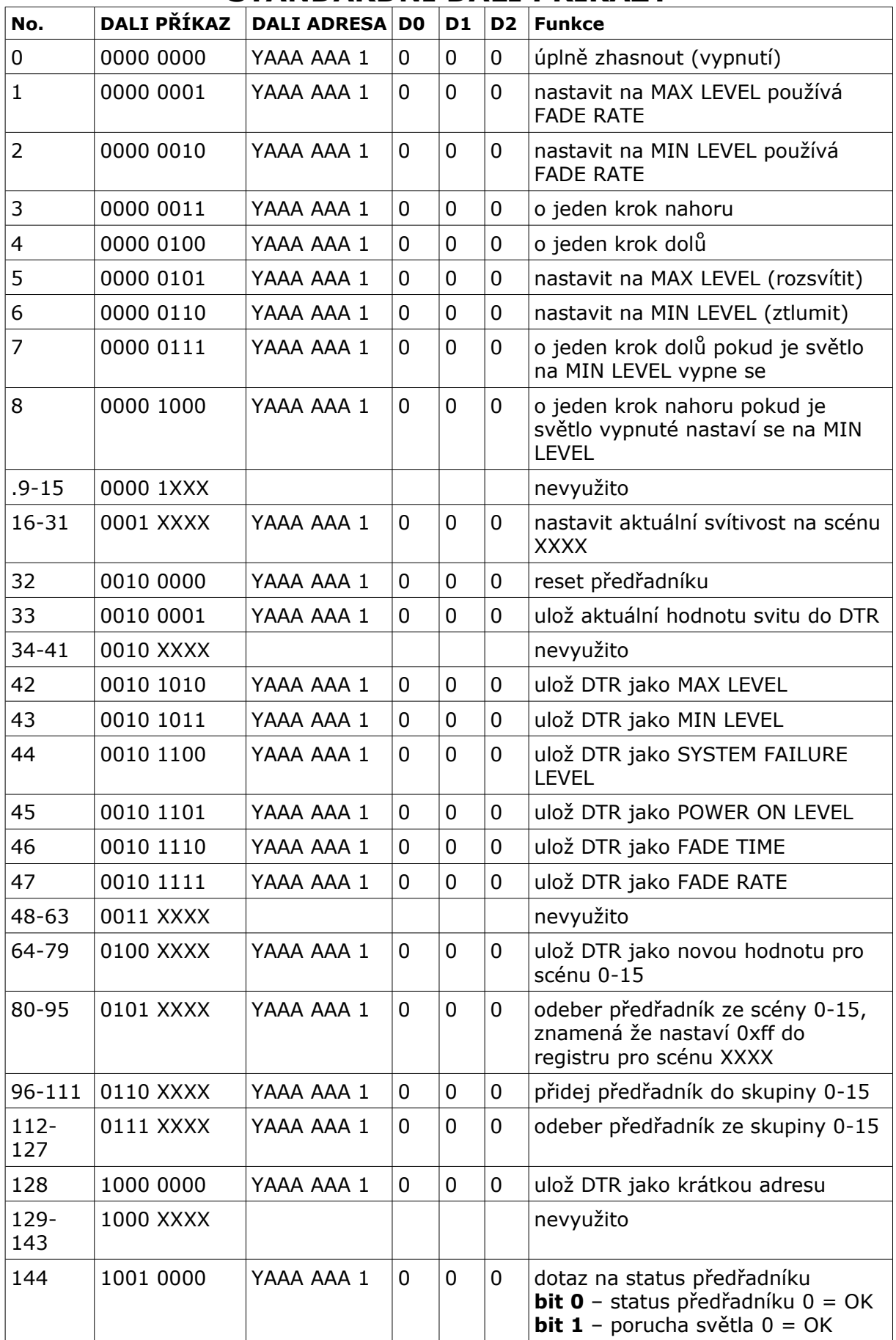

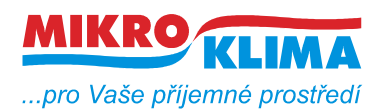

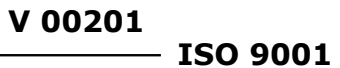

*List č.: 5/11*

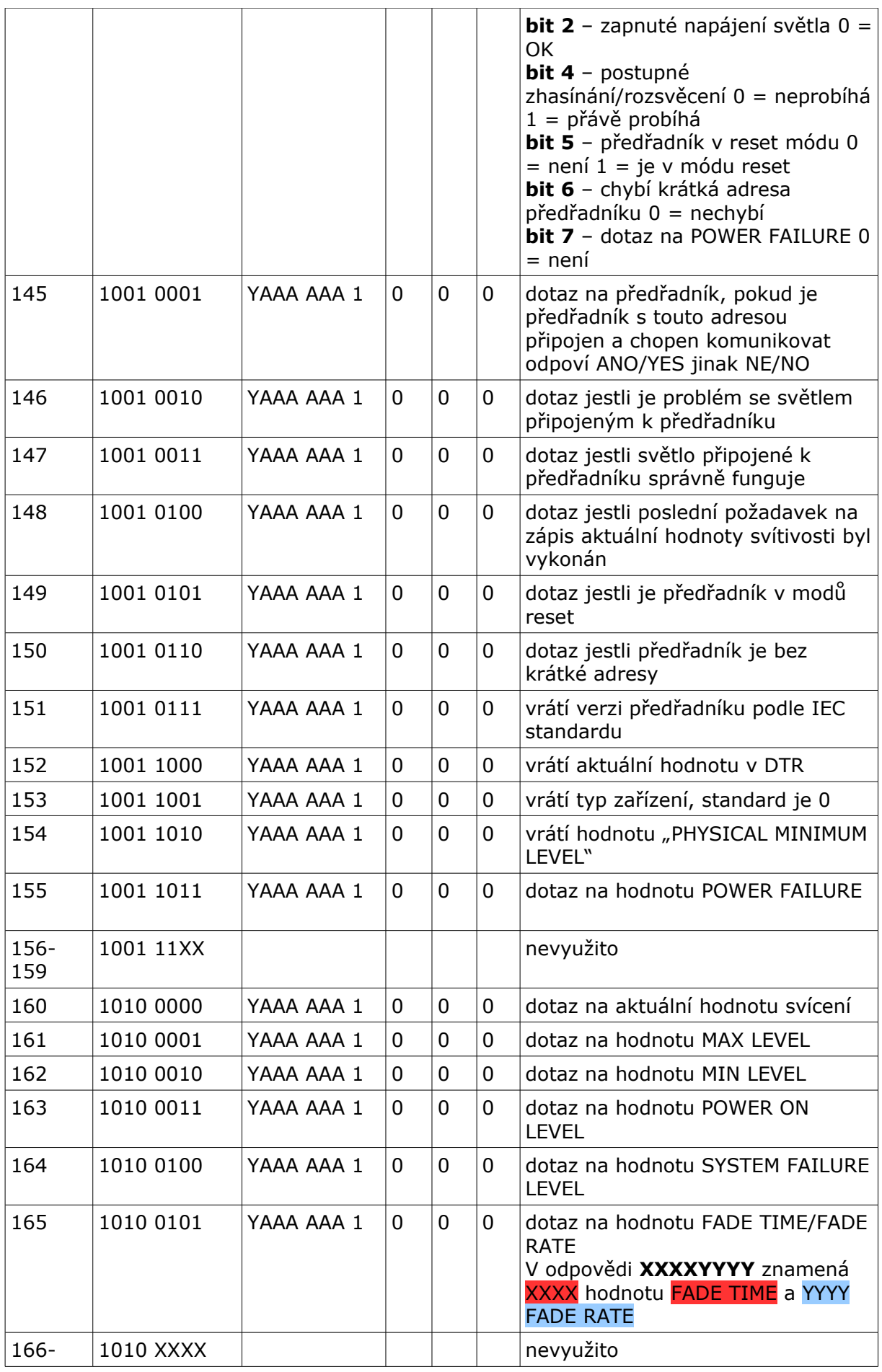

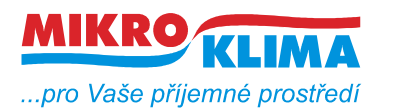

**V 00201**  $-$  ISO 9001

*List č.: 6/11*

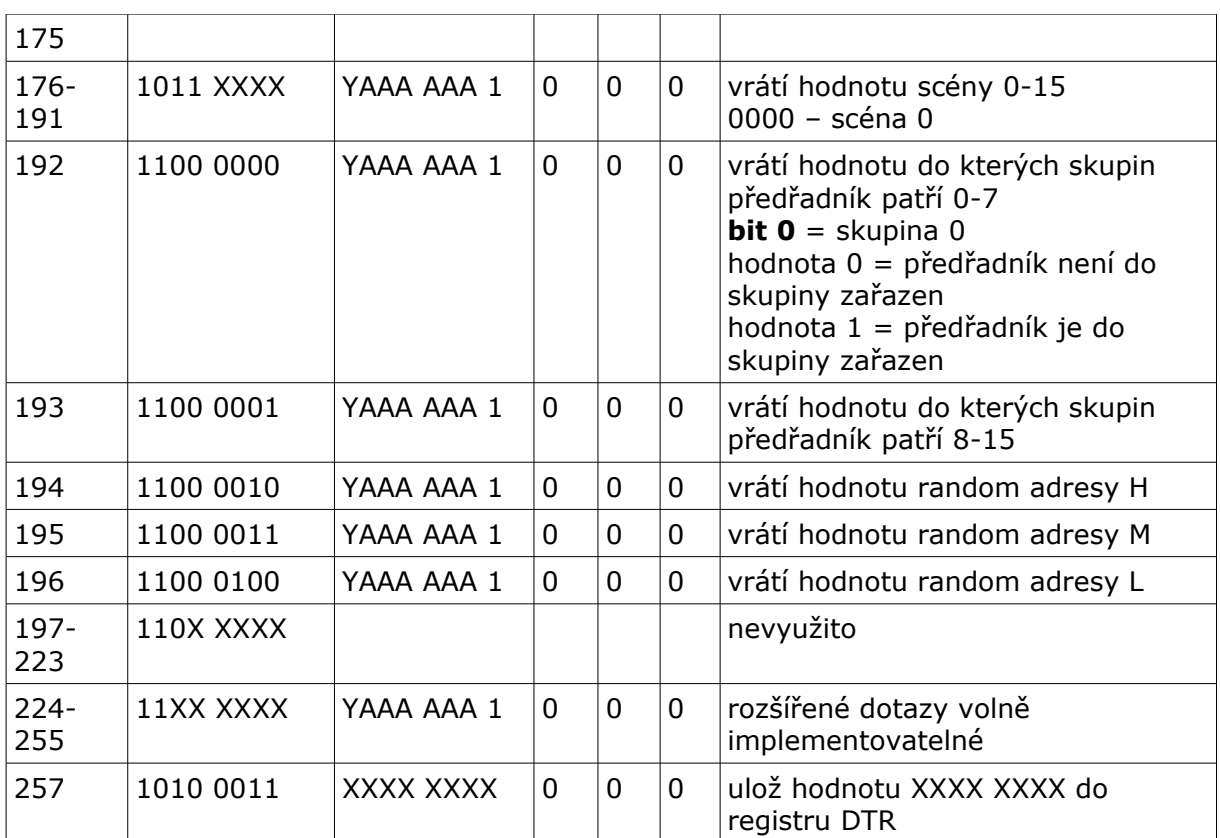

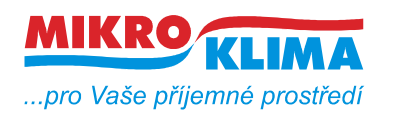

**V 00201**

**ISO 9001** *List č.: 7/11*

#### **TYPY ADRES**

**KRÁTKÁ ADRESA 0-63 0AAAAAA1 ADRESA SKUPINY 0-15 100AAAA1 BROADCAST 11111111 ADRESA PRO PŘÍMÉ ŘÍZENÍ 0-63 0AAAAAA0**

## **ŘÍZENÍ SVITU**

Dali rozlišuje dva způsoby řízení **PŘÍMÉ** a **NEPŘÍMÉ**. Řízením je myšleno jak co nejefektivněji nastavit svit světla.

Dali komunikace pro **Nepřímé řízení** se zkládá ze 2B.

První Byte je adresa (krátká adresa nebo adresa skupiny nebo broadcast adresa). Druhý Byte je příkaz z uvedených tabulek (příkaz buď standartní nebo rozšířený).

Dali komunikace pro **Přímé řízení** je rovněž složena ze 2B avšak mají jiný význam. První Byte je adresa předřadníku. Adresa pro přímé řízení. Je stejná jako klasická krátká adresa u nepřímého řízení ale první byte je vždy 0.

Druhý Byte je číslo 0-255 které udává jak hodně se má zářivka rozsvítit. Každý předřadník ve své paměti obsahuje dvě konstanty MIN a MAX. Jsou to čísla 0-255 která udávají MINIMUM a MAXIMUM svítivosti. Typická čísla MIN a MAX jsou zhruba 80 pro MIN a 190 pro MAX. Tedy pokud chceme rozsvítit předřadník na 50% musíme zadat jako druhý parametr u nepřímé komunikace číslo 135. Tímto způsobem můžeme řídit přímo svit zářivky aniž bysme museli používat skupiny, scény a podobně.

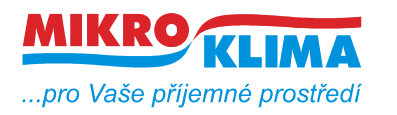

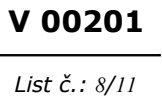

**ISO 9001**

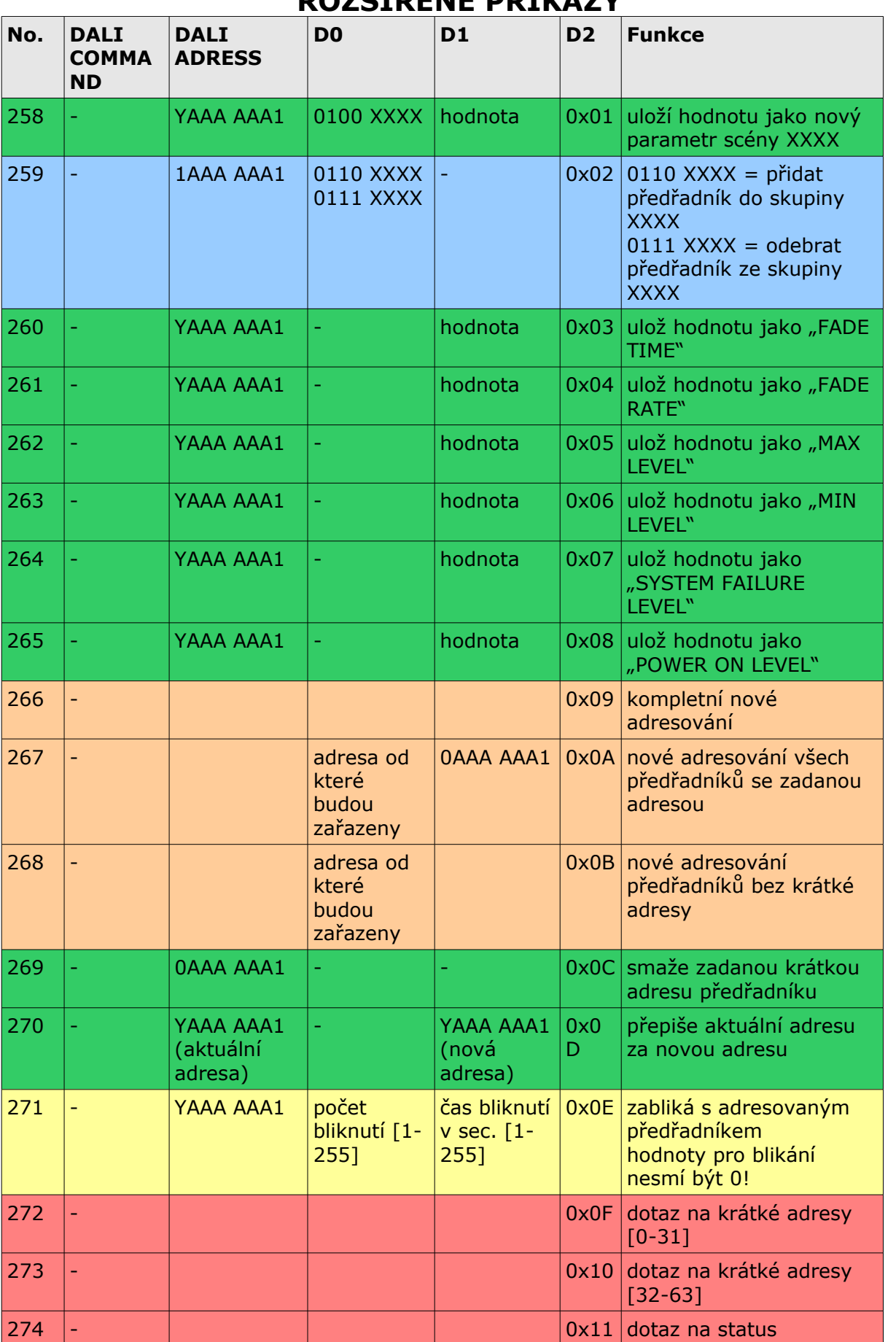

## **ROZŠÍŘENÉ PŘÍKAZY**

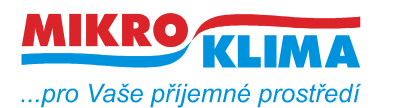

**V 00201 ISO 9001**

*List č.: 9/11*

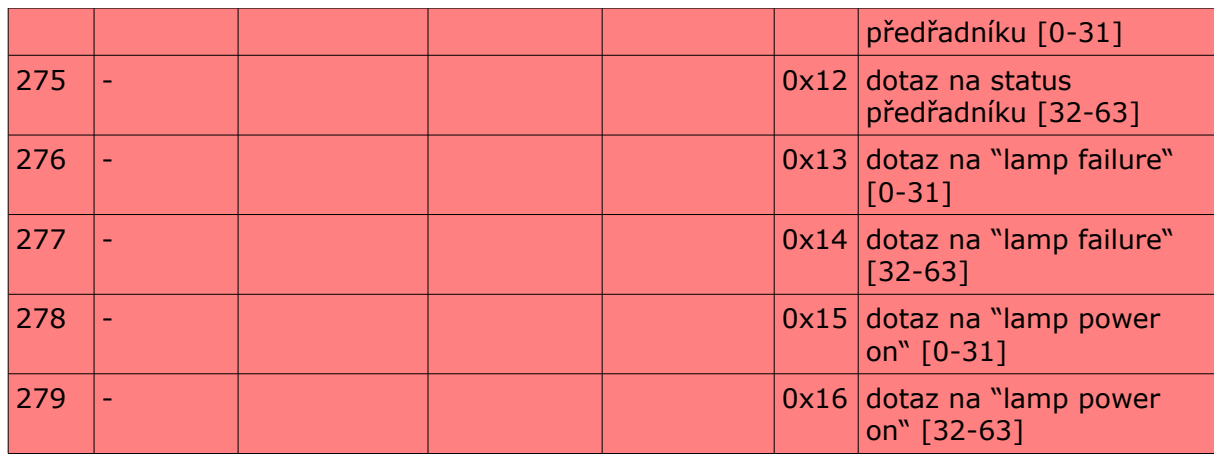

# **ODPOVĚDI PRO ROZŠÍŘENÉ PŘÍKAZY**

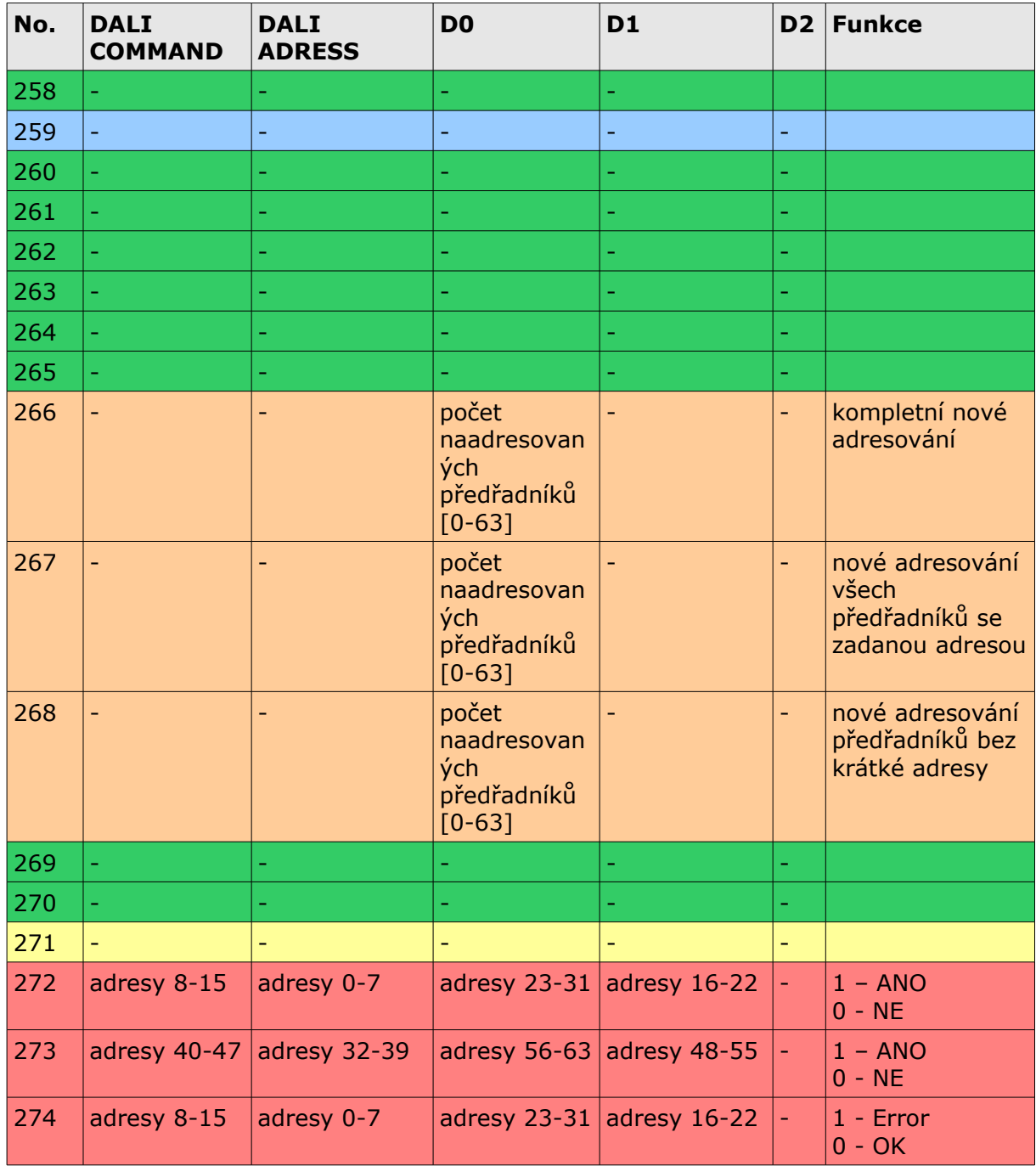

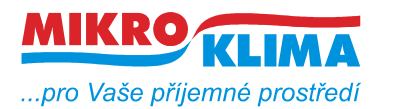

**V 00201**  $-$  ISO 9001

*List č.: 10/11*

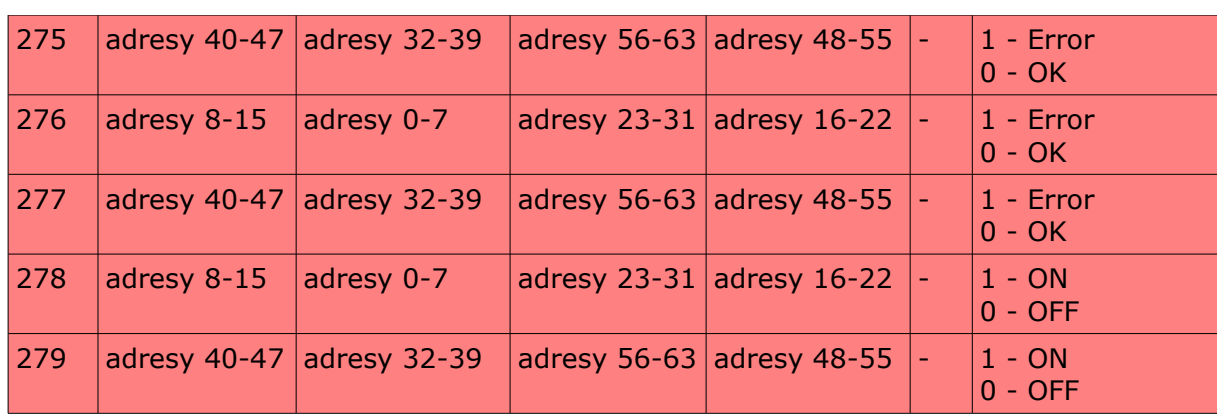

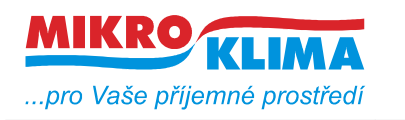

#### **Revize:**

ver 100 - první mb mapa

23.9.2011

- přejmenování dokumentu podle dohodnuté konvence - viz. dokument vytvareni\_dokumentu.pdf

26.7.2012

- do tohoto dokumentu doplněn odstavec **ŘÍZENÍ SVITU**